## Дорожная карта

Пенза пилот

декабрь 21

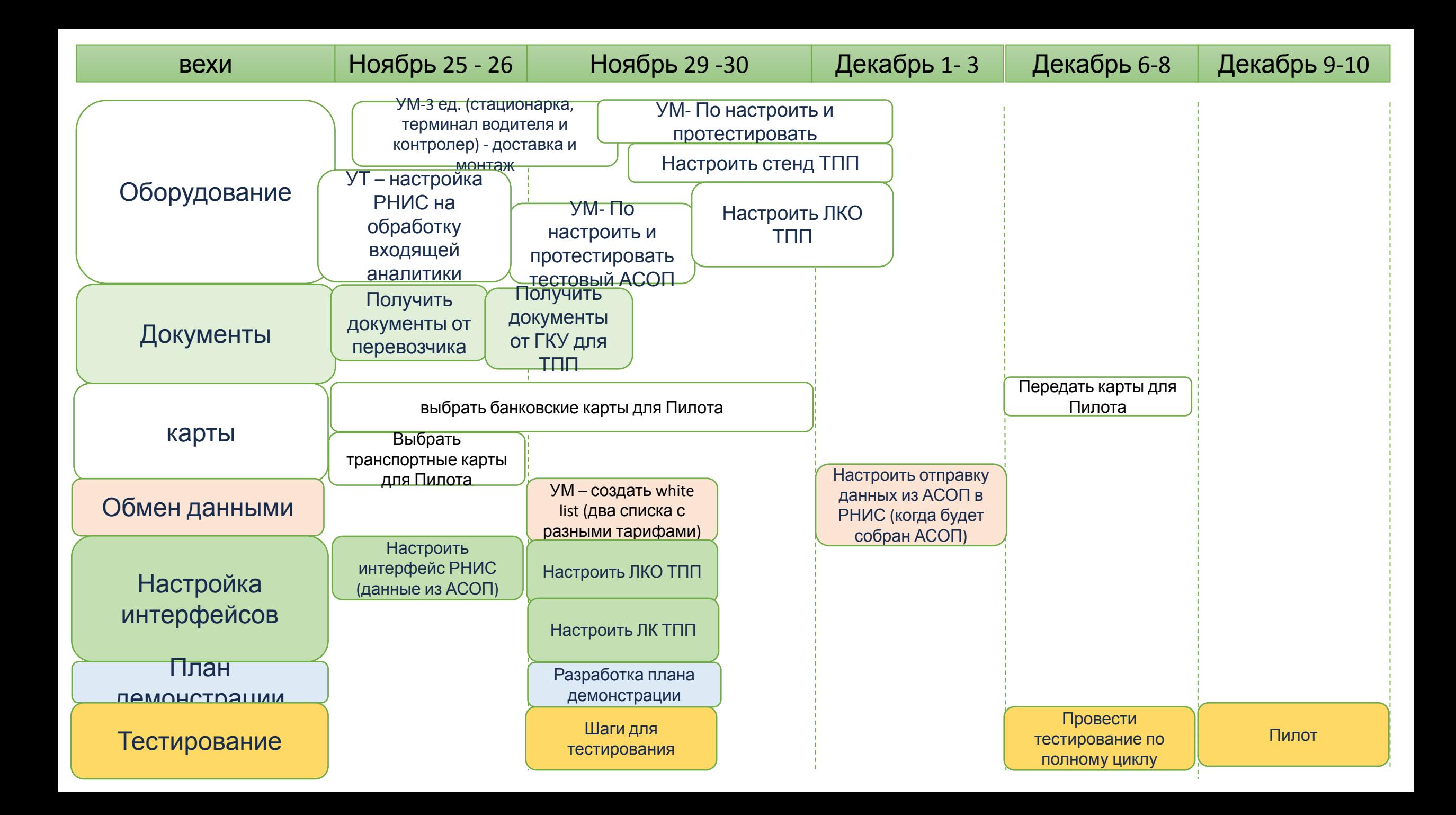